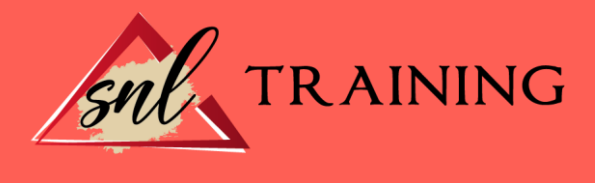

# Experto en Cloud: Herramientas para Trabajar en la Nube

Modalidad: Online

Duración: 90h

# Objetivos:

Este curso de Experto en Cloud: Herramientas para Trabajar en la Nube le ofrece una formación especializada en la materia. Debemos saber que la nube es un espacio virtual, de uso individual o compartido, donde alojar archivos de todo tipo destinados a un sinfín de necesidades de carácter personal o profesional. La nube viene a ser substituto o complemento de los medios tradicionales para almacenar y compartir información: discos duros, memorias flash, tarjeras de memoria o unidades de CD/DVD. Este curso en Cloud: Herramientas para Trabajar en la Nube le ofrece las herramientas necesarias para trabajar en la nube.

#### Contenidos:

# UNIDAD DIDÁCTICA 1. OBJECIONES PARA LA IMPLANTACIÓN DE CLOUD COMPUTING Objeciones técnicas.

- Disponibilidad del servicio.
- Lock-in de datos.
- Problemas en las conexiones para las transferencias.
- Errores en los sistemas distribuidos de gran escala.
- Confidencialidad de los datos.
- Licencias de software.

Problemas legales.

Objeciones de los estamentos de la empresa.

Recomendaciones para la empresa.

- Recomendaciones.

#### UNIDAD DIDÁCTICA 2. LA NUBE EN LAS ORGANIZACIONES EMPRESARIALES

Claves para el uso de la nube en organizaciones.

Ventajas e inconvenientes.

Retos en una infraestructura de nube.

Razones para migrar a la nube.

Modelos de negocio basados en la nube.

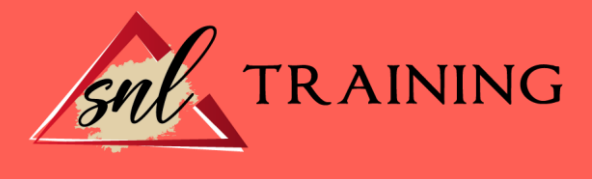

El contrato de prestación de servicios.

- Lo que debo conocer para la contratación de servicios de Cloud Computing. Casos de éxito.

- Administración pública.

- Empresas privadas.

# UNIDAD DIDÁCTICA 3. BIG DATA Y BUSINESS INTELLIGENCE (BI)

Qué es Big Data.

- ¿Por qué generamos tanta información?

La era de las grandes cantidades de información: Historia del Big Data.

La importancia de almacenar y extraer información.

- Herramientas y tecnologías para manejo de Big Data.

Reglas para los Big Data.

Big Data enfocado a los negocios.

Open Data.

- Casos de estudio de OPEN DATA.

IoT (Internet of Things-Internet de las cosas).

- Tecnologías del internet de las cosas..

#### UNIDAD DIDÁCTICA 4. LA NUBE Y LAS HERRAMIENTAS WEB 2.0 Y 3.0

Web 2.0: Web social.

Blogs.

- Microblogging o Nanoblogging.

Wikis.

Redes sociales.

- Clasificación de las redes sociales.

- Riesgos en las redes sociales.

Social Media.

- El presente y futuro de los medios sociales (social media).

La web 3.0.

# UNIDAD DIDÁCTICA 5. FUNCIONALIDADES DEL CLOUD COMPUTING PARA EL USUARIO FINAL

Tecnología actual disponible.

Música en la nube.

Lectura en la nube.

- Caso de Éxito: 24Symbols.

- Kindle Cloud Reader.

Videoclubs en la nube.

i

- Caso de éxito de videoclub en la nube: NetFlix.

Utilización de la nube en ámbitos educativos.

- Caso de estudio: Escuelas Rurales y Cloud Computing.

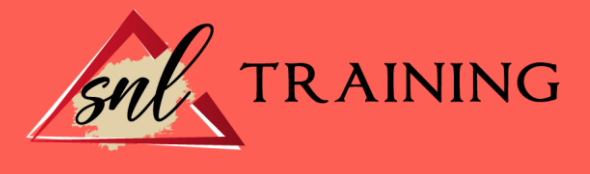

# UNIDAD DIDÁCTICA 6. EL CLOUD COMPUTING Y DISPOSITIVOS MÓVILES

Evolución de las tecnologías móviles. Redes inalámbricas. La era post-PC. Smartphones. Tablets. Plataformas para dispositivos móviles. Aplicaciones móviles y categorización. - Categorías de las aplicaciones. Sincronización de datos.

#### UNIDAD DIDÁCTICA 7. INTRODUCCIÓN A GOOGLE DRIVE

Preámbulo.

Cuestión práctica.

Qué es y qué hace Google Drive.

Paquete de aplicaciones de ofimática.

Computación en la nube.

- En la nube de Google.

Colaboración.

Accesibilidad.

Edición simultánea en tiempo real.

Seguridad.

Control.

Guardados, restaurar y revisiones.

Plataformas y dispositivos.

Formatos.

- Formatos de Google Drive.

- Formatos de ofimática.

- Otros formatos.

Gratis.

Conclusiones.

# UNIDAD DIDÁCTICA 8. COMENZAR EN GOOGLE DRIVE

Requisitos.

- Crear una cuenta de Google disponiendo de un correo electrónico de otro proveedor.

- Crear una cuenta de Google desde una cuenta de Gmail.

Versiones.

Aplicaciones incluidas en Google Drive.

- Documentos.
- Presentaciones.
- Hojas de cálculo.
- Formularios.
- Dibujos.
- Evolución.

Navegadores.

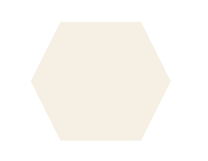

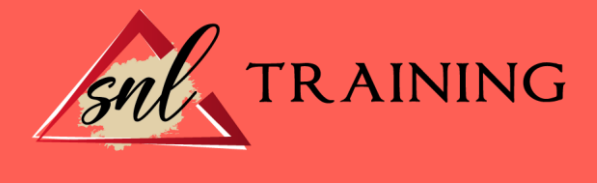

# UNIDAD DIDÁCTICA 9. INTRODUCCIÓN AL ESPACIO DE TRABAJO DE GOOGLE DRIVE

Acceso a los servicios de Google.

- Gmail.
- Calendar.
- Drive.
- Fotos.
- Reader.
- Búsqueda.
- Más y mucho más.

Configuraciones del perfil y la cuenta de Google.

- Perfil.

- Configuración de cuenta.

Búsqueda, organización y filtrado en Google Drive.

Panel de navegación.

Mi unidad.

Panel principal.

Visualización y configuraciones.

# UNIDAD DIDÁCTICA 10. SERVICIOS ADICIONALES DE GOOGLE

Gmail.

- Sin carpetas.
- Conversaciones.
- Entorno de trabajo.
- Avanzado: operadores.

Calendar.

- Calendarios.
- Integración con Gmail.
- Entorno de trabajo.
- Crear eventos.
- Crear espacios para citas.

Fotos.

- Álbumes web.
- Picasa.
- Gestión de fotos.
- Herramientas.

Reader.

- Feeds.
- Entorno de trabajo.
- Suscripciones.

Búsqueda.

- Búsqueda avanzada.
- Más y mucho más.

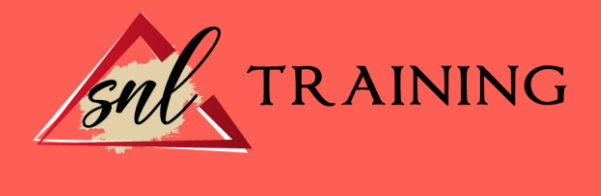

# UNIDAD DIDÁCTICA 11. GESTIÓN AVANZADA DE LA VENTANA DE INICIO DE GOOGLE DRIVE

Gestión avanzada de la ventana de inicio de Google Drive. Gestión avanzada del panel de navegación. Gestión avanzada del panel principal. Abrir carpetas. Conclusión.

# UNIDAD DIDÁCTICA 12. MI UNIDAD EN GOOGLE DRIVE

Crear carpetas. Organizar carpetas. Eliminar carpetas.

# UNIDAD DIDÁCTICA 13. GESTIÓN DE LOS ARCHIVOS EN GOOGLE DRIVE

Gestión de los archivos en Google Drive. Descargar archivos. Clasificar archivos. Ordenar archivos. Renombrar archivos. Eliminar archivos.

# UNIDAD DIDÁCTICA 14. CREACIÓN Y EDICIÓN BÁSICA EN GOOGLE DOCUMENTOS

Creación y edición básica en Google Documentos. Restricciones. Menú Ver. Menú Editar. Barra de herramientas de formato. Menú Formato. Conclusión.